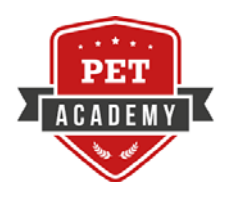

## Seminario avanzato di genetica

Con il patrocinio di

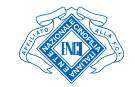

## **MODALITÀ DI ISCRIZIONE**

(compilando gli spazi previsti)

https://registration.evsrl.it

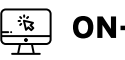

-LINE

**MODULO** l⊞)

Iscrizione mediante il presente modulo da inviare entro due settimane prima dello svolgimento del seminario a: Segreteria Pet Academy Palazzo Trecchi - Via Trecchi, 20 - 26100 Cremona / info@petacademy.it

Opzione suggerita

## **DATI PARTECIPANTE**

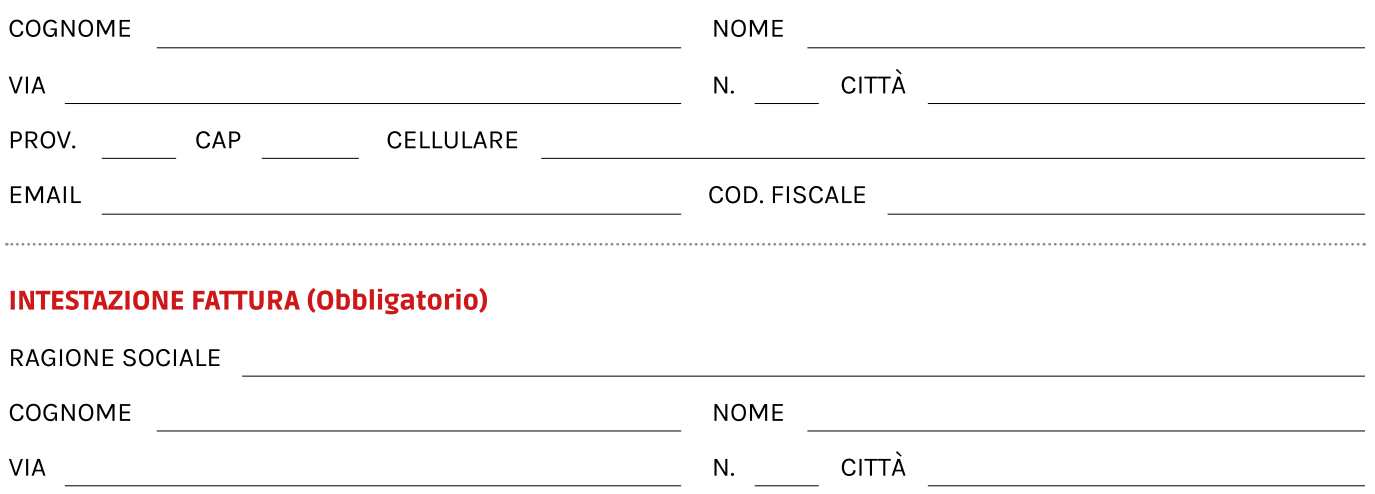

PROV. CAP **NAZIONE** 

Codice Fiscale (obbligatorio per fatture intestate a persone fisiche cittadini italiani)

 $\sim$   $-$ Partita IVA (obbligatoria per fatture intestate a titolari di partita IVA italiani ed europei)

Le fatture intestate a partite IVA italiane non soggette al regime dei minimi/forfettario saranno emesse in modalità elettronica e recapitate mediante il sistema di interscambio.

Se l'intestatario fattura è titolare di partita IVA e non è soggetto al regime dei minimi/forfettario, indica qui sotto la modalità preferita per il recapito della fattura.

RECAPITO VIA PEC ALL'INDIRIZZO

Recapito al seguente codice destinatario

(7 caratteri)

Ho registrato l'indirizzo telematico per il recapito delle fatture elettroniche nel cassetto fiscale

La fattura sarà emessa e recapitata utilizzando le informazioni inserite nel presente modulo. NON sarà possibile richiedere variazioni e/o riemettere la fattura con un'intestazione diversa.

Per accettazione

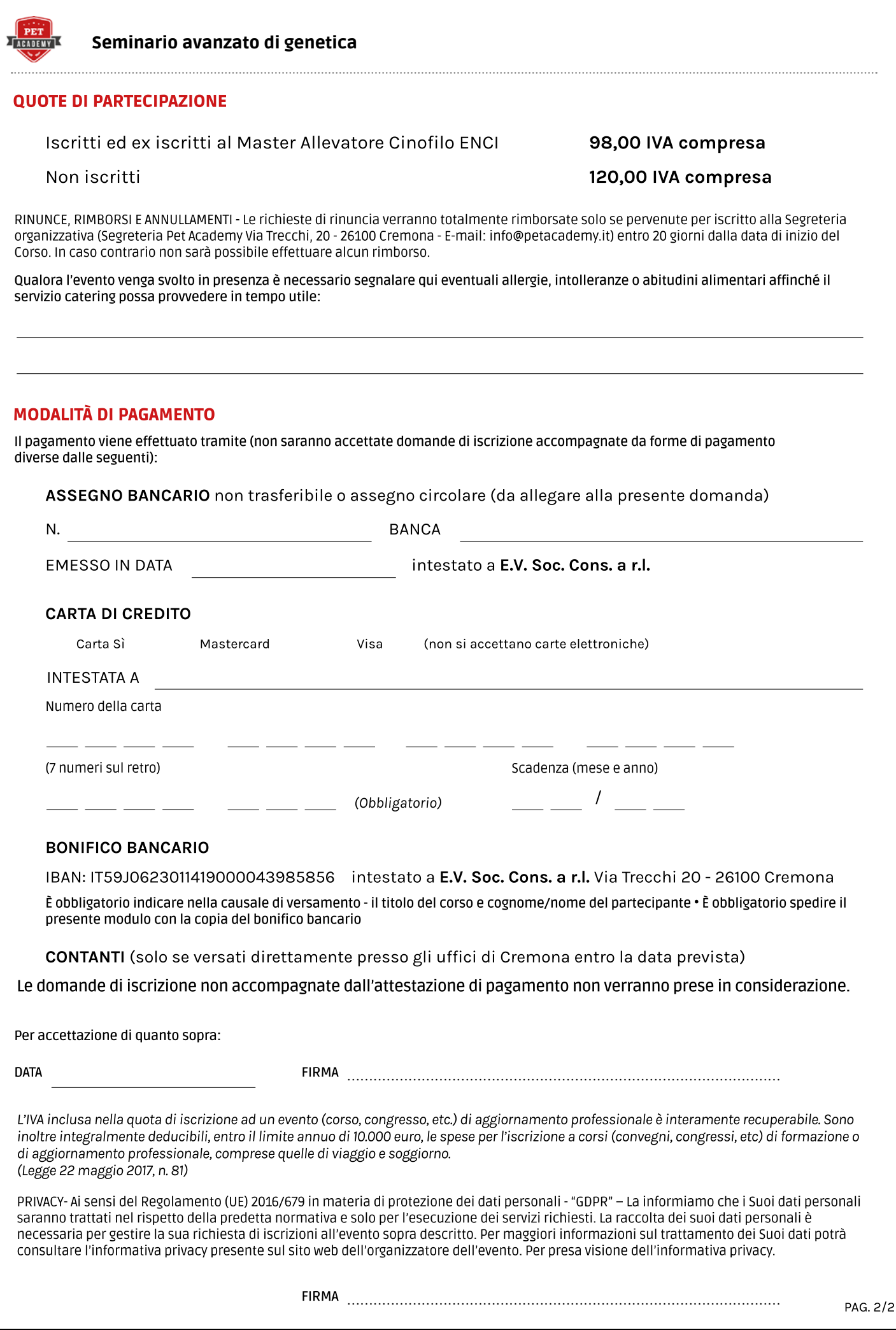